# XML e TEI: introduzione alla codifica dei testi letterari

Con la codifica dei testi si intende la rappresentazione dei testi stessi su un supporto digitale in un formato utilizzabile dall'elaboratore (**M**achine **<sup>R</sup>**eadable **<sup>F</sup>**orm) mediante un opportuno linguaggio teorico.

Tale linguaggio andrà a descrivere il testo in ogni sua parte attraverso delle **marche** <sup>o</sup>**tag**, ovvero stringhe di caratteri definite dalle due parentesi uncinate **< >**, al cui interno sono specificati dei comandi.

#### XML e TEI: introduzione alla codifica letteraria

- L'**XML** non è soltanto uno strumento per il WEB ma è qualcosa di più: è uno strumento che permetterà la condivisione totale dei dati, intesi come pura informazione, a prescindere dal tipo di visualizzazione e di utilizzo che se ne farà in futuro.
- XML è un acronimo per e**X**tensible **<sup>M</sup>**arkup Language: Language perché si tratta di un linguaggio, Markup perché è fondato sull'utilizzo dei marcatori ed eXtensible perché consente a chi lo utilizza di creare i *tag* di cui ha bisogno.<br>--
- **Metalinguaggio**. Non set di marcatori predefinito come HTML (cfr. DTD) ma istruzioni di SINTASSI per la creazione di molteplici linguaggi di codifica.

# La nascita del linguaggio

Il progetto XML ha avuto inizio alla fine del 1996, nell'ambito della SGML Activity del W3C. L'interesse che questo progetto, il più importante dell'organizzazione dopo il World Wide Web, ha suscitato, ha condotto il W3C a creare un gruppo dilavoro, XML Working Group, composto da esperti mondiali delle tecnologie SGML, ed una commissione,XML Editorial Review Board, deputata alla redazione delle specifiche del progetto. Nel Febbraio del **1998**, le specifiche sono divenute una raccomandazione ufficiale, con il nome Extensible Mark-up Language (XML) versione 1.0.

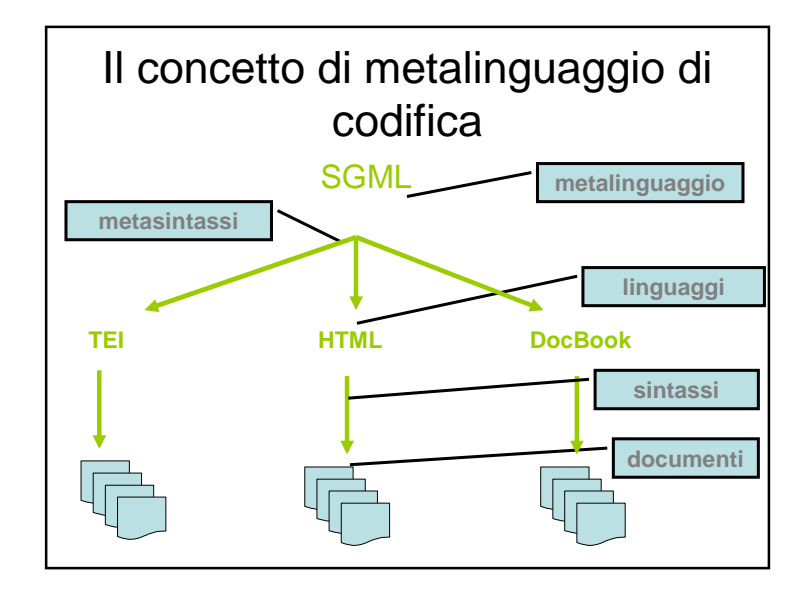

#### •Le raccomandazioni del W3C sull'XML sono:

- **XML dovrà supportare un largo campo di applicazioni (motori per la visualizzazione di contenuti, strumenti di traduzione e applicazioni di database);**
- **XML dovrà essere compatibile con SGML**
- **XML dovrà essere facilmente interpretabile in modo da facilitarne la diffusione;**
- **XML non dovrà avere opzioni perché possono dare problemi di compatibilità;**
- **XML dovrà essere leggibile dall'uomo anche se questi non ha un Parser XML ma un semplice editor;**
- **XML dovrà avere una progettazione formale e concisa non come SGML;**
- **I documenti XML dovranno essere facili da creare anche con un semplice editor.**

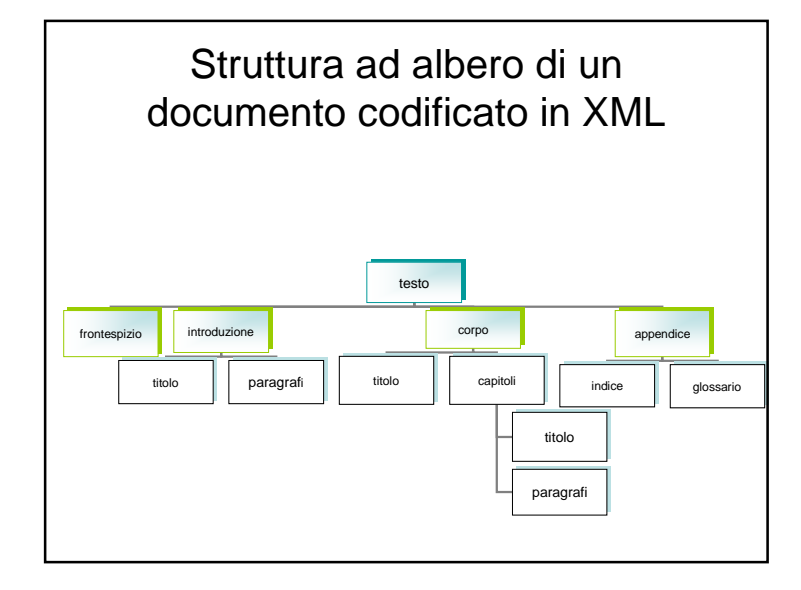

#### Concetti di base

- Il rapporto struttura logica e layout: XML codifica la STRUTTURA del documento ma non si preoccupa di comeapparirà sullo schermo.
- Documenti VALIDI e BEN FORMATI. XML consente di codificare documenti usando marcatori a discrezione del codificatore, scelti sulla base della STRUTTURA deldocumento (BEN FORMATO - well formed) oppure di utilizzare una DTD (esistente o creata ad hoc per il tipo di documento - VALIDO).
- Lavorare con l'XML: il documento, la DTD (Document Type Definition - opzionale), il foglio di stile (XSL - eXtensible Style Sheet Language).

# Il Markup: Elementi, attributi, entità

- Markup come sistema di descrizione dei documenti; usa la convenzione dei delimitatori (apertura <nome>; chiusura</nome>) per racchiudere l'informazione sul testo.
- ELEMENTO: caratteristiche della partizione logica della sezione di testo

(es.<nomepersona>Francesca</nomepersona>)

- ATTRIBUTO: caratteristiche specifiche dell'elemento (es.<nomepersona tipo="f">Francesca</nomepersona>)
- ENTITA': riferimento ad oggetti "esterni" al documento. Convenzione &nomeentità;

# La sintassi dell'XML

- No elementi vuoti <img>, nuova sintassi: <img></img> oppure <img/>
- Case sensitive: <IMG></IMG> ma non <img></IMG>
- Valore dell'attributo fra virgolette <img src="pippo.jpg"/>
- Corretta nidificazione: NO <b><i></b></i>MA  $<$ b> $<$ i> $<$ /i> $<$ /b>
- i simboli "**< >**" vanno usati solo per includere i comandi dei tag, il simbolo **&** deve essere usato come riferimento per le entità (**&aacute:**), dove per entità si intende una sequenze arbitraria di byte a cui viene dato un nome mediante la dichiarazione della DTD.

# Editor, parser e browser

- Scrivere un documento XML: editor di testo (come Blocco Note di Windows) e software visuali (come Xmetal, TextPad, XML Pro, etc.)
- Analizzare la correttezza del documento: parser validanti (verificano che il documento segua le regole sintattiche del linguaggio e le norme specificate nella DTD) e non validanti (verificano solo l'adeguatezzasintattica del documento)
- La distribuzione sul Web: Internet Explorer 5 (conparser integrato)

# Le Entità predefinite

- Il segno 'et' (&), le virgolette doppie e singole ( ' e " ) e i segni dei tag ( < e > ) non possono apparire nel testo del documento. La ragione è che questi cinque caratteri sono riservati per le istruzione di processo di XML. Volendo utilizzare questi caratteri devono essere sostituiti con i cosiddetti riferimenti di entità (entity references) e in questo modo non vengono interpretati come parti del markup. **Un riferimento di entità è la combinazione di vari caratteri scritti fra un & e un punto e virgola.**
- I cinque riferimenti di entità predefiniti in XML sono:
- • $\&$ amp: =  $\&$
- $\prec$ • < =  $\sim$
- $\geq$ • >= >
- " = "
- ' = '

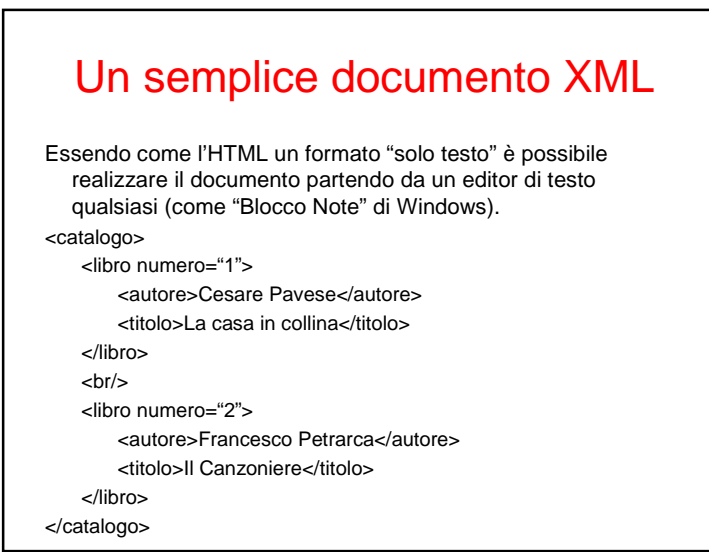

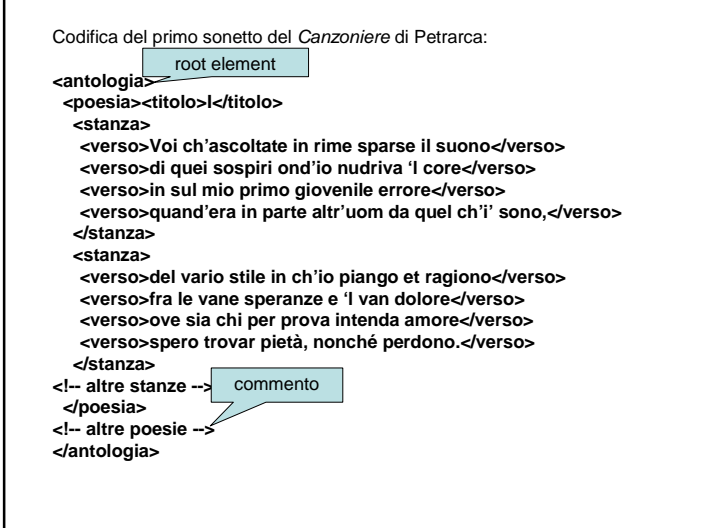

# Struttura di un documento XML

- Dichiarazione XML
- Doctype Declaration DTD esterna (opzionale)
- Eventuali dichiarazione di elementi che compongono i documenti – DTD interna
- Eventuali riferimenti a file esterni o sostituzione di stringhe (entità)
- Eventuali riferimenti a file ancillari (fogli di stile, collezioni di entità)
- Una istanza di documento

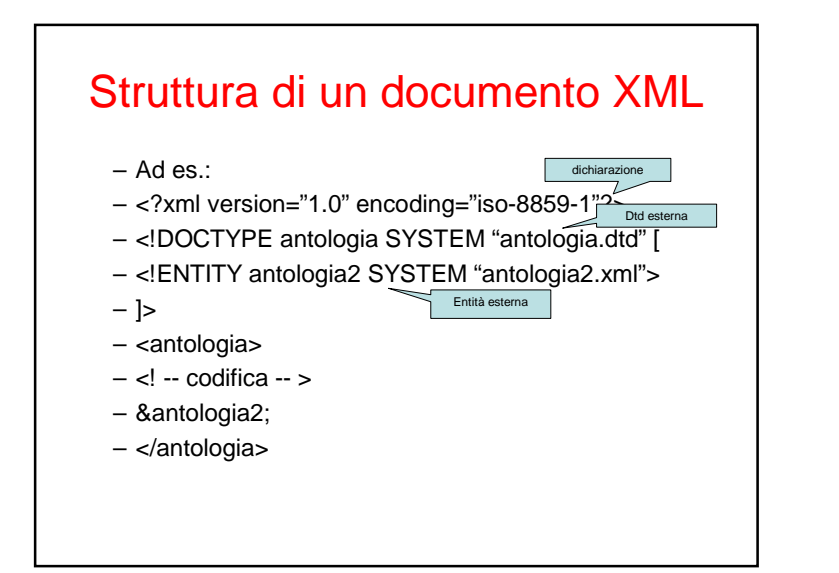

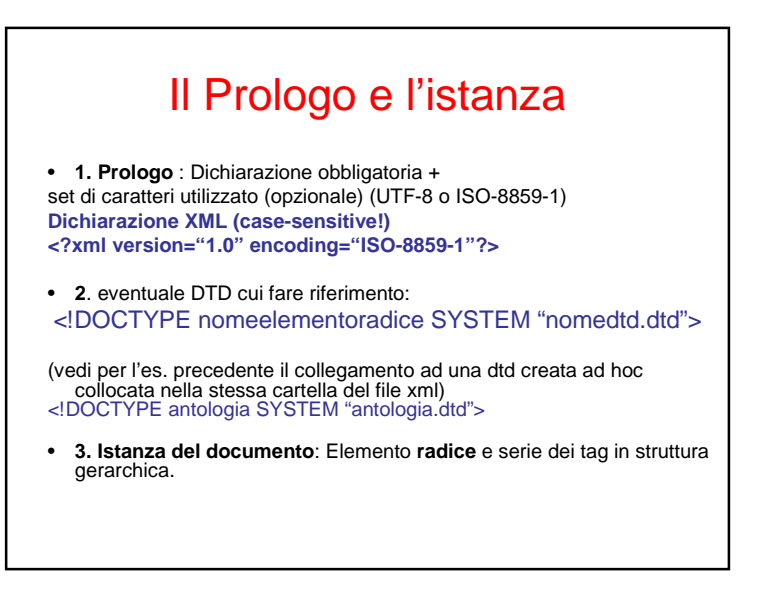

# La DTD Document Type Definition

La DTD raccoglie l'elenco dei marcatori utilizzabili in fase di codifica, gli attributi eventuali e definisce le relazioni fra gli elementi. Esistono DTD già fatte ma è possibile anche crearne di nuove. Usare una DTD di riferimento in XML non è obbligatorio. Se il documento XML fa riferimento ad una DTD si dice VALIDO; se il set dimarcatori è d'invenzione il documento è solo BEN FORMATO cioè rispetta le regole sintattiche del linguaggio.

#### Richiamare la DTD nel prologo

<!DOCTYPE nomelementoradice SYSTEM "nomedtd.dtd">

 DTD ad uso privato, generalmente situata nell'hard disk (e in questo esempio deve essere anche nella stessa cartella)

- <!DOCTYPE nomelementoradice PUBLIC nomeconvenzionale "URL/nomedtd.dtd">
- DTD ad uso pubblico. In questo casi alla DTD viene assegnato un nome univoco che l'elaboratore XML cerca per procurarsi la DTD (oppure utilizza l'URL spcificato).
- Es: **<!DOCTYPE TEI.2 PUBLIC "-//TEI P3//DTD Main DocumentType//EN">**
- In questo caso indica che il documento è della TEI.2, che la DTD è stata sviluppata dalla TEI P3 e che la lingua utilizzata è l'inglese (EN).

### Inserire la DTD nel prologo

Es Dtd interna al file xml **<?xml version="1.0" encoding="UTF-8"?><!DOCTYPE nomeelementoradice [ <!ELEMENT nomeelementoradice (contenuto)>]>< nomeelementoradice <sup>&</sup>gt;….</ nomeelementoradice <sup>&</sup>gt;**Una DTD comincia con <!DOCTYPE e termina con ]>. Questo segnala al processore XML dove la DTD inizia e finisce. Direttamente dopo il <!DOCTYPE

viene il nome dell'elemento radice seguito da un [ .

**Che cos'è la DTD**

Definisce il tipo di elemento ed il content model (indica quali elementi possono occorrere all'interno dell'elemento stesso, in che ordine e con quale ricorrenza)

**<!ELEMENT testo (intro, corpo, app)>**

**<!ELEMENT Generic Identifier (content model) >**

# **Che cos'è la DTD**

In questo caso l'elemento definito è *testo* ed all'interno delle parentesi tonde è espresso il content model. Quest'ultimo ha una sintassi molto complessa, composta da **indicatori di occorrenza** <sup>e</sup>**connettivi**.

#### Indicatori di occorrenza

- • Indicatori di occorrenza indicano quante volte l'elemento nominato nel content model può essere può essere utilizzato.
- •"\*" zero o più ricorrenze:
- •"?" zero o una ricorrenza;
- •"+" una o più ricorrenze.

#### Es. <!ELEMENT poesia (titolo?, stanza+)>

 La dichiarazione di <poesia> (titolo?, stanza+) indica che possiamo avere delle <poesia> con un <titolo> oppure senza, ma che ci deve essere almeno una <stanza>.

La virgola indica che il titolo deve sempre precedere la stanza

#### Es. di una dtd ad hoc(vedi es.precedente)

- <!ELEMENT antologia (poesia+)>
- <!ELEMENT poesia (titolo?, stanza+)>
- <!ELEMENT titolo (#PCDATA)>
- <!ELEMENT stanza (verso+)>
- <!ELEMENT verso (#PCDATA)>
- #PCDATA: si tratta dell'abbreviazione di **parsed characterdata**, e significa che l'elemento che si sta dichiarandopuò contenere qualsiasi carattere valido (ma non elementi).

#### **Connettori**

- $\bullet$  "|" almeno uno degli elementi della lista deve comparire;
- "," entrambi gli elementi separati da questo simbolo devono comparire nell'ordine specifico.
- Se sostituissimo nell'esempio precedente la virgola con una barra verticale, allora una <poesia> potrebbe essere composta da un <titolo> o da <stanza>, ma non da tutti e due!

# Gli Attributi

<!ELEMENT poesia (titolo?, stanza+)>ATTLIST poesia!><br>D  $ID$ id ID<br>#IMPLIED

status (bozza | revisionato | pubblicato) "bozza" >

- La dichiarazione comincia con il termine chiave **ATTLIST** che introduce le specifiche di una lista di attributi (attribute list specification). La prima dichiarazione specifica l'elemento di cui si sta dichiarando la lista di attributi, poesia nel nostro esempio. A questo segue una serie di righe, una per ogni attributo che deve essere dichiarato, ciascuna composta di tre parti che specificano rispettivamente :
	- il nome dell'attributo
	- il tipo di valori che può prendere
	- il valore di default

# Le Entità

- Le entità possono essere di tre tipi:
- Interne (generali)
- Esterne (generali)
- Parametriche
- Una volta dichiarata un'entità nella DTD, si potrà richiamare attraverso un riferimento di entità (entity reference). Un riferimento si utilizza racchiudendo il nome dell'entità fra '&' e ';'; ad esempio *&xml;* secondo l'esempio precedente.

# Le Entità generali interne

 **Le entità interne servono per sostituire una stringa di caratteri con un'altra. Ad esempio, potremmo decidere di codificare un entità** *xm/*in modo che ogni volta che noi scrivia tale sigla, in realtà corrisponda ad *eXtensible* **Markup Language**

<!ENTITY nome "stringa da sostituire">

 Nel documento la sostituzione avverrà tutte le volte che l'elaboratore leggerà &nome;

Esempio:

 <!ENTITY xml "Extensible Markup Language"> da richiamare nel documento XML con &xml;

### Le Entità Generali esterne

 • **Le entità esterne sono gruppi di dati immagazzinati in file diversi rispetto a quello principale e vengono utilizzate per spezzare grossi file, rendendoli più maneggevoli; possiamo richiamare file xml o di puro testo (analizzabili dal parser)**

<!ENTITY antologia2 SYSTEM "antologia2.xml">

Il file viene recuperato dal sistema tutte le volte che trova lastringa **&antologia2;**

Con le entità si può proteggere dati non XML (non analizzabili) dagli analizzatori sintattici, così da includerli in documenti con dei riferimenti.

#### Sezioni CDATA e Commenti

- CDATA sono delle sezioni di testo che il parser XML non cerca di interpretare. Tutte le occorrenze di & amp; in una sezione CDATA, per esempio, verranno letti dal parser come & amp; e un simbolo < non sarà interpretato come istruzione di markup. Le sezioni CDATA s'iniziano con <![CDATA[ e terminano in ]]>.
- Il commento è una sezione speciale che comincia con <!-- e finisce con --> . Tutti i dati scritti fra questi due tag sono ignorati dal processore XML. I commenti sono per lo più utilizzati per aggiungere brevi note nel documentoXML, o per commentare intere sezioni del documentoXML.

### CSS e XSL

- XML per la formattazione usa i CSS (Cascading Style Sheet). Ma è anche nato un nuovo linguaggio ad hoc per l'XML che si chiama **XSL** (eXtensible Stylesheet Language). E' un vocabolario di elementi con regole di formattazione.
- Si basa sulle regole di formattazione dell'HTML e su quelle dei CSS. Prevede l'assegnazione di caratteristiche fisiche per ciascuno dei marcatori utilizzati nel documento XML e quindi definisce come ogni porzione di testo apparirà in fase di visualizzazione.

### Il foglio di stile

- XML codifica la STRUTTURA del documento e delega ad altri linguaggi il compito di definire quale sarà invece il layout, cioè l'aspetto, la formattazione del documento, come cioè il testo codificato apparirà sullo schermo in fase di visualizzazione.
- Il foglio di stile contiene dunque le istruzione diformattazione: ogni porzione di testo che sta tra due marcatori assumerà l'aspetto definito per quel marcatore nel foglio di stile

# La visualizzazione del documento - I fogli di stile

- Anche il foglio di stile è realizzabile ricorrendo ad un semplice editor di testo. Il file avrà estensione .xsl.
- Un foglio di stile XSL è un documento xml che utilizza una DTD i cui elementi sono noti al motore XSLT (processore presente nei browser di ultima generazione)

Intestazione:

- <?xml version="1.0" ?> <xsl:stylesheet version="**1.0**" xmlns:xsl="**http://www.w3.org/1999/XSL/Transform**">
- L'istruzione iniziale per applicare tutta la formattazione all'intero documento:

<xsl:template match="/">

<xsl:apply-templates select="nomedellaroot"/>

</xsl:template>

# La formattazione degli elementi con l'HTML

<xsl:template match="autore">

<center>

<font color="red" size="+3" face="Arial">

<xsl:apply-templates/>

</font>

</center>

</xsl:template>

# Inserire immagini e creare link

- <xsl:template match="paragrafo">
	- <img src="img.jpg"/>
	- <a href="link.html">

<xsl:apply-templates/>

</a>

</xsl:template>

#### Il modello di costruzione: template

- **xsl:template** è la regola da applicare se l'elemento in esame corrisponde al valore dell'attributo match.
- Di volta in volta applicherò il template della radice ('**/**').
- **xsl:apply-templates** spinge a cercare, all'interno dell'elemento che stiamo considerando, se esistono altri templates applicabili. E' il modo per fare ripartire la ricerca, ricorsivamente.

# Altre regole per i fogli di stile

<xsl:template match="divisione/paragrafo"><xsl:apply-templates/></xsl:template>

Se ho più elementi "paragrafo" che dipendono però da elementi di livello superiore diverso, posso specificare su quale degli elementi "paragrafo" voglio applicare la formattazione.

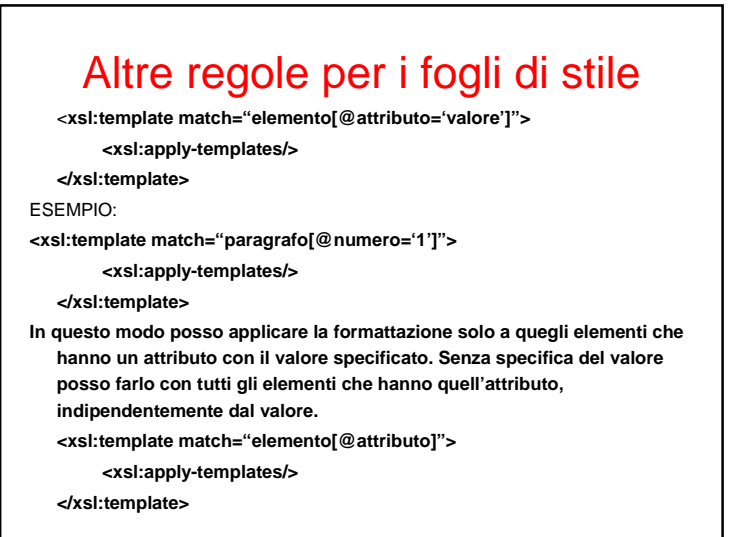

# Il documento e il foglio di stile

[Dichiarazione XML:]

<?xml version="1.0" encoding="ISO-8859-1"?>

[Collegamento al foglio di stile:]

<?xml-stylesheet href="nomedelfogliodistile.xsl"

type="text/xsl"?>

<elemento radice>

[testo con marcatori]

</elemento radice>

# Altre regole per i fogli di stile

<xsl:template match="paragrafo">

<xsl:value-of select="@attributo">

<xsl:apply-templates/>

</xsl:template>

In questo modo posso specificare che voglio visualizzare il valore dell'attributo (associato all'elemento indicato) in fase di layout.